**电梯刷卡控制器ZP-IC32F-H-D蓝**

| ZP-IC32F-H-D               |
|----------------------------|
|                            |
| 1750.00/                   |
| ZP-IC32F-H-D<br>:DC 12-30V |
| 15                         |
| 0757-6330867818675750513   |

 $\mathbb{Z}$ P-IC16F-H-D

168 X 100 X 23mm (168 X 113 X 29mm)

型号:ZP-IC16F-H-D (ZP-IC32F-H-D/ ZP-IC48F-H-D)

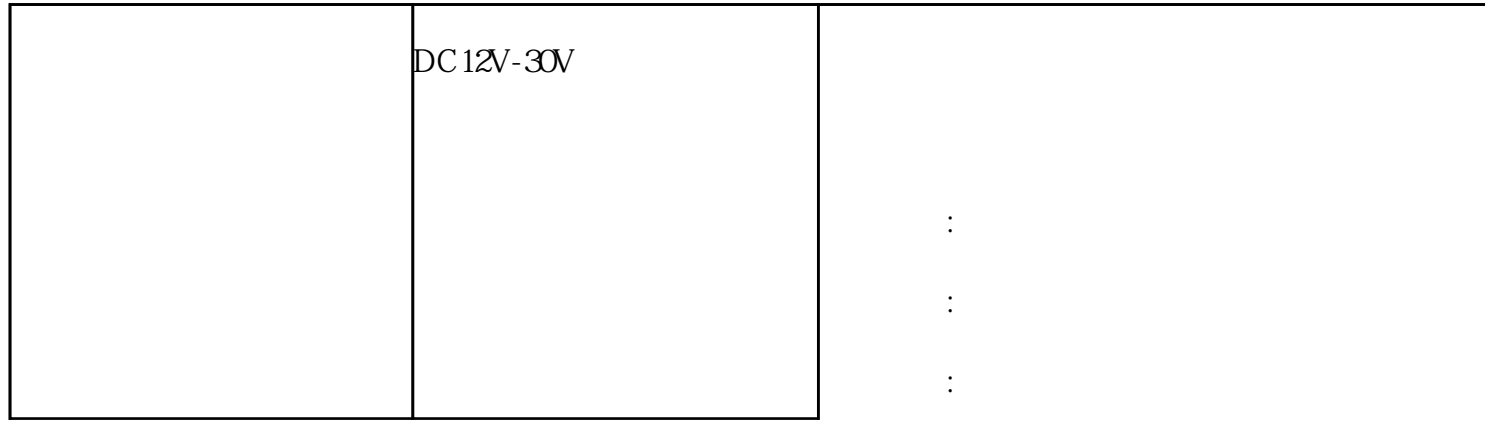

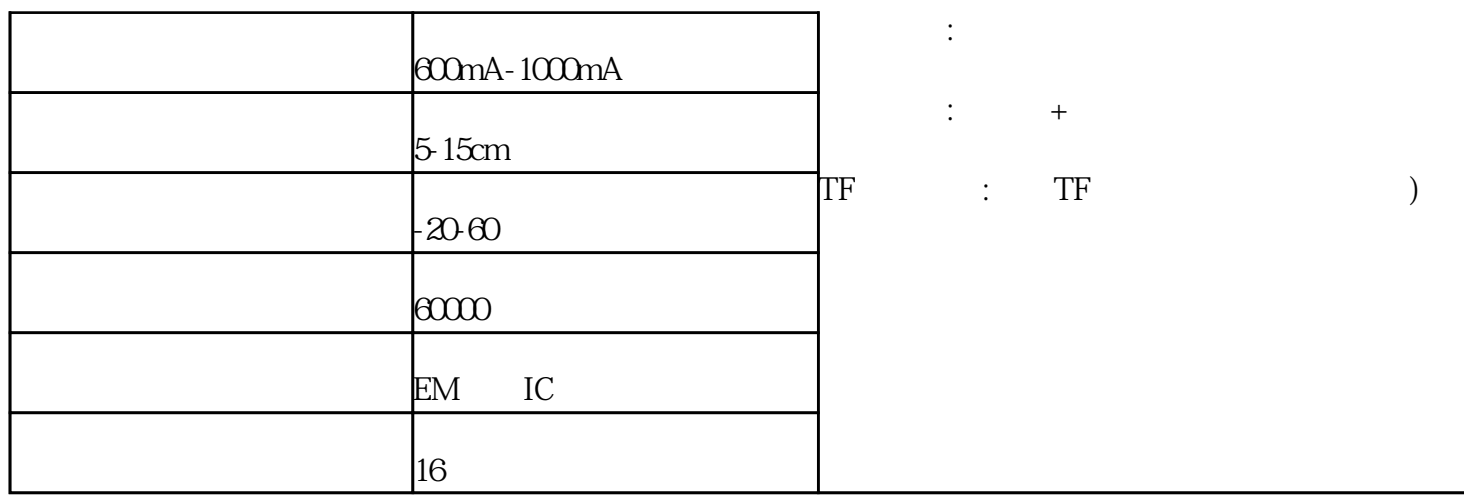

 $IC$ 

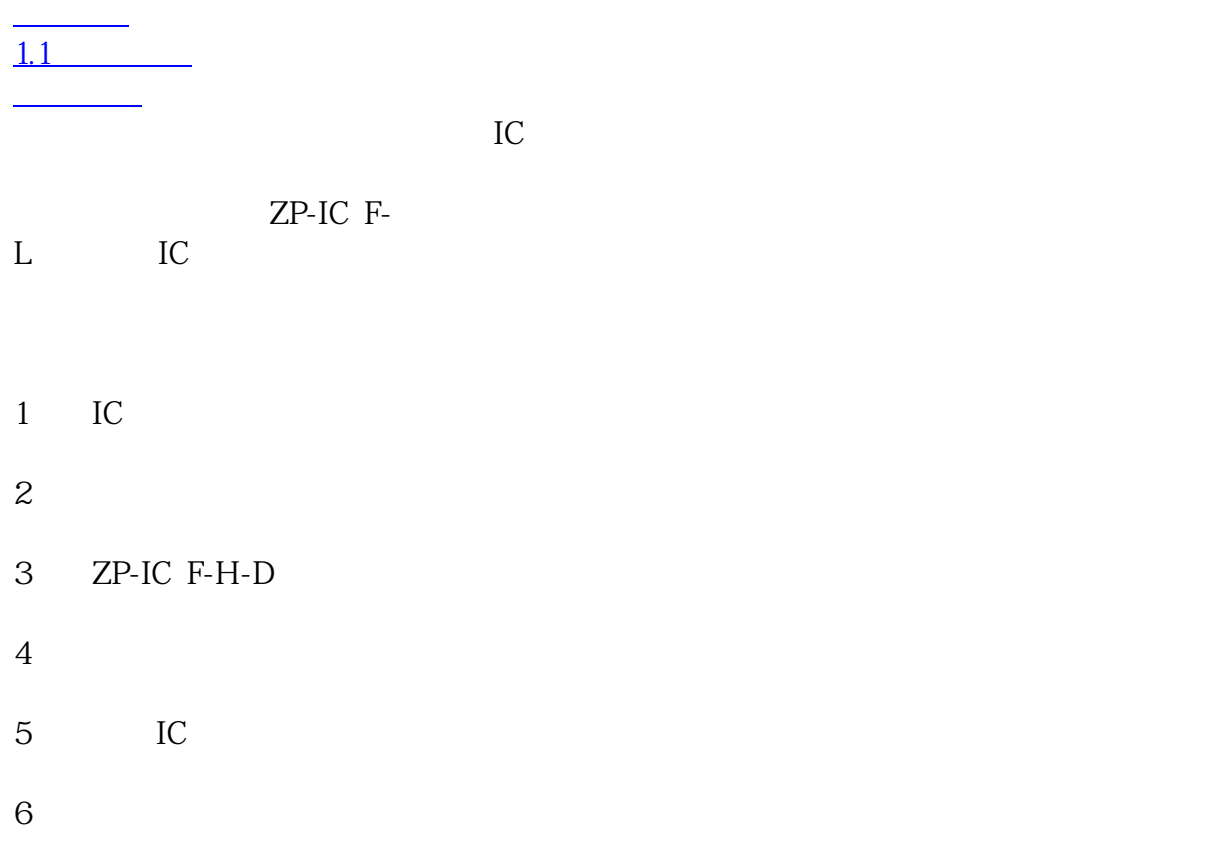

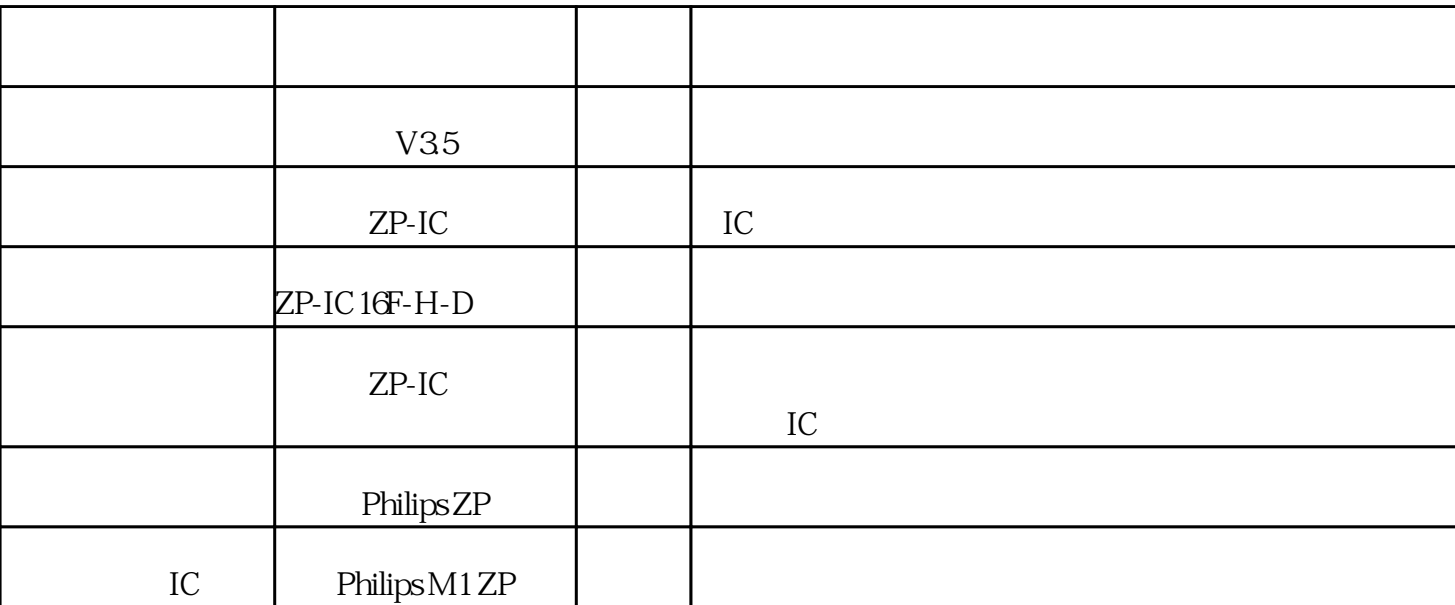

 $1.3$ 

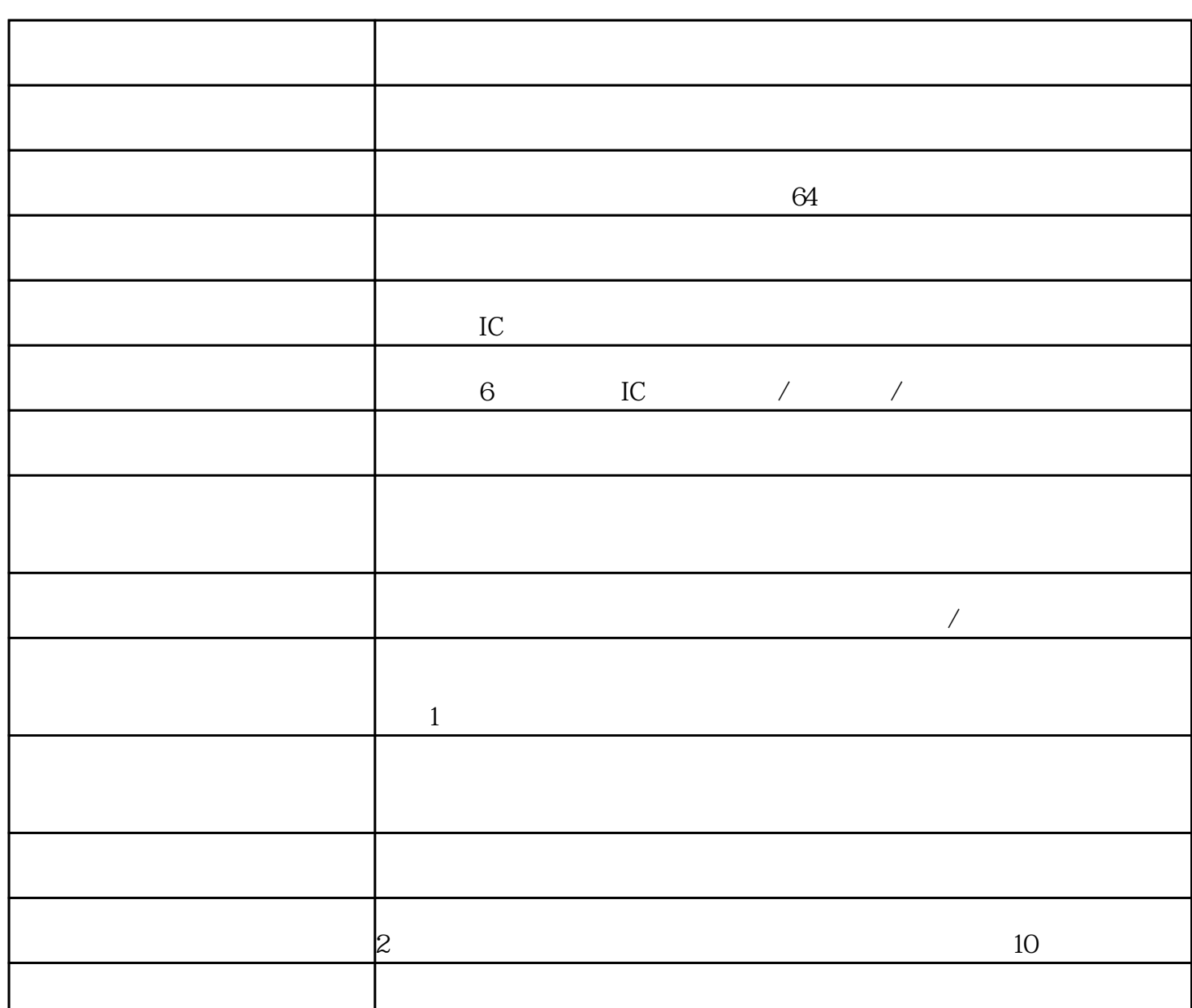

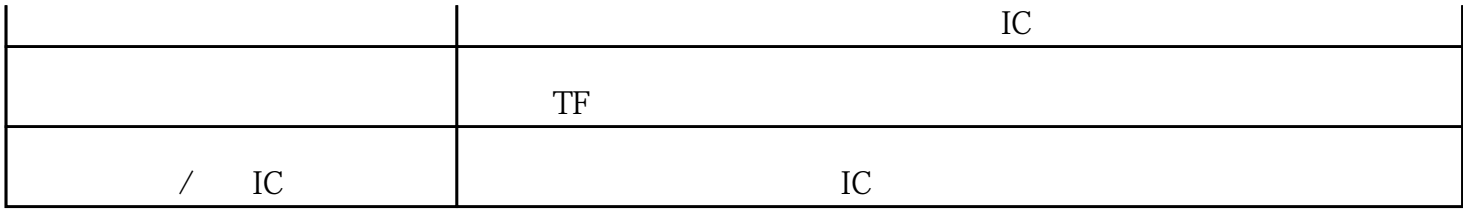

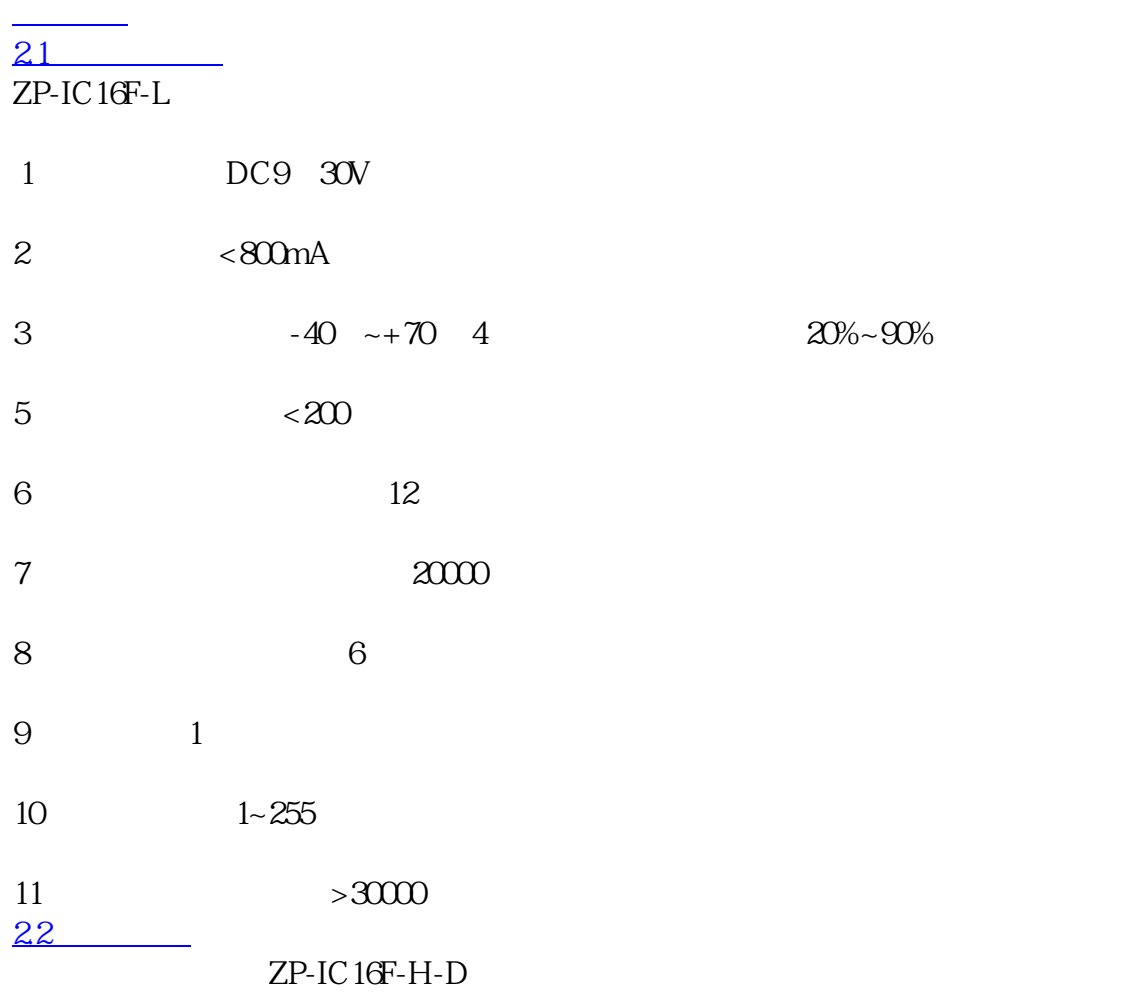

 $J1$ 

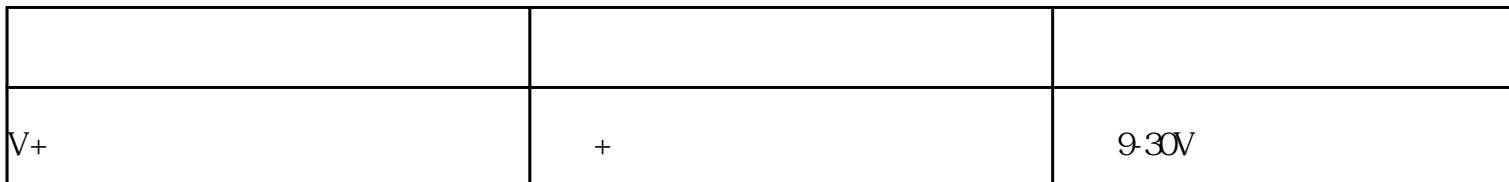

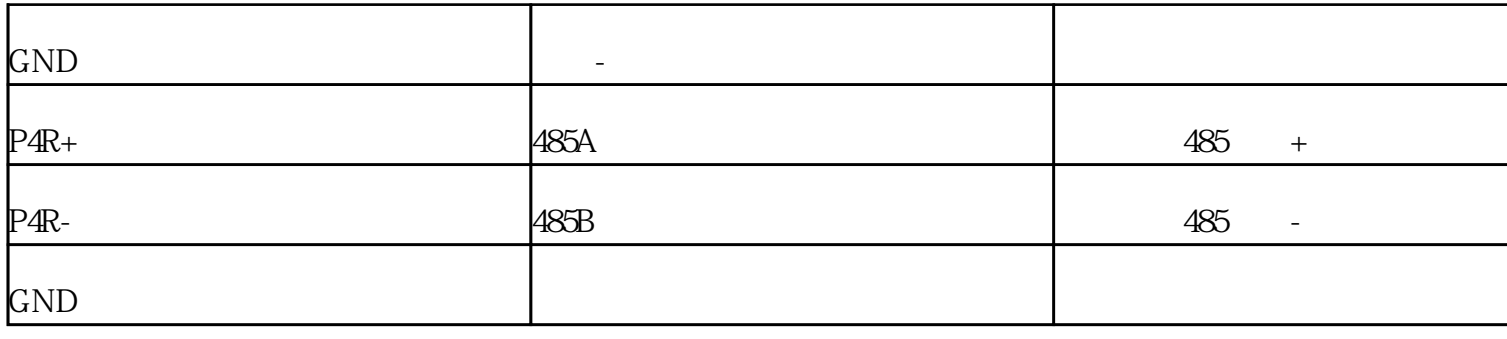

 $J2$ 

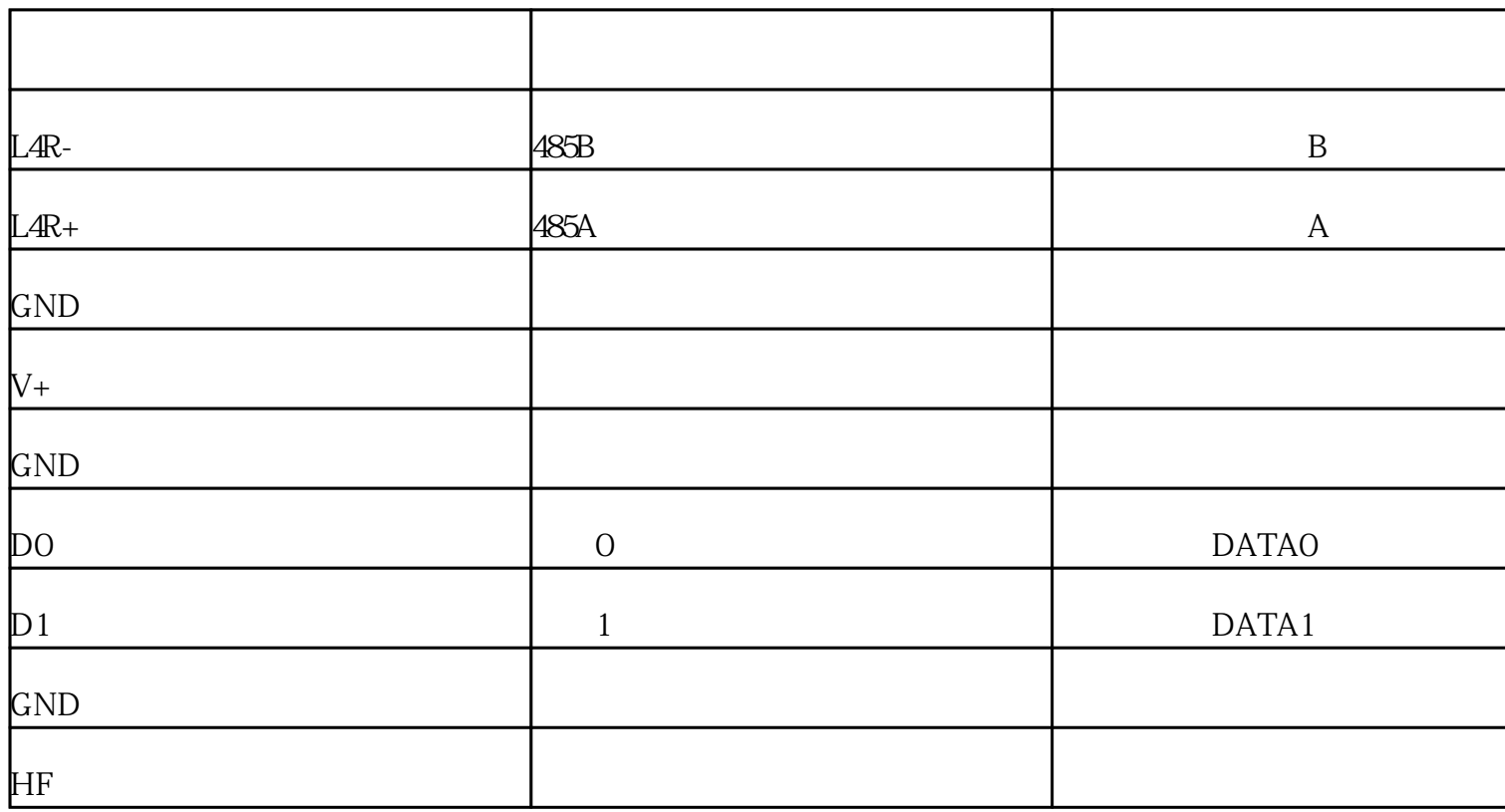

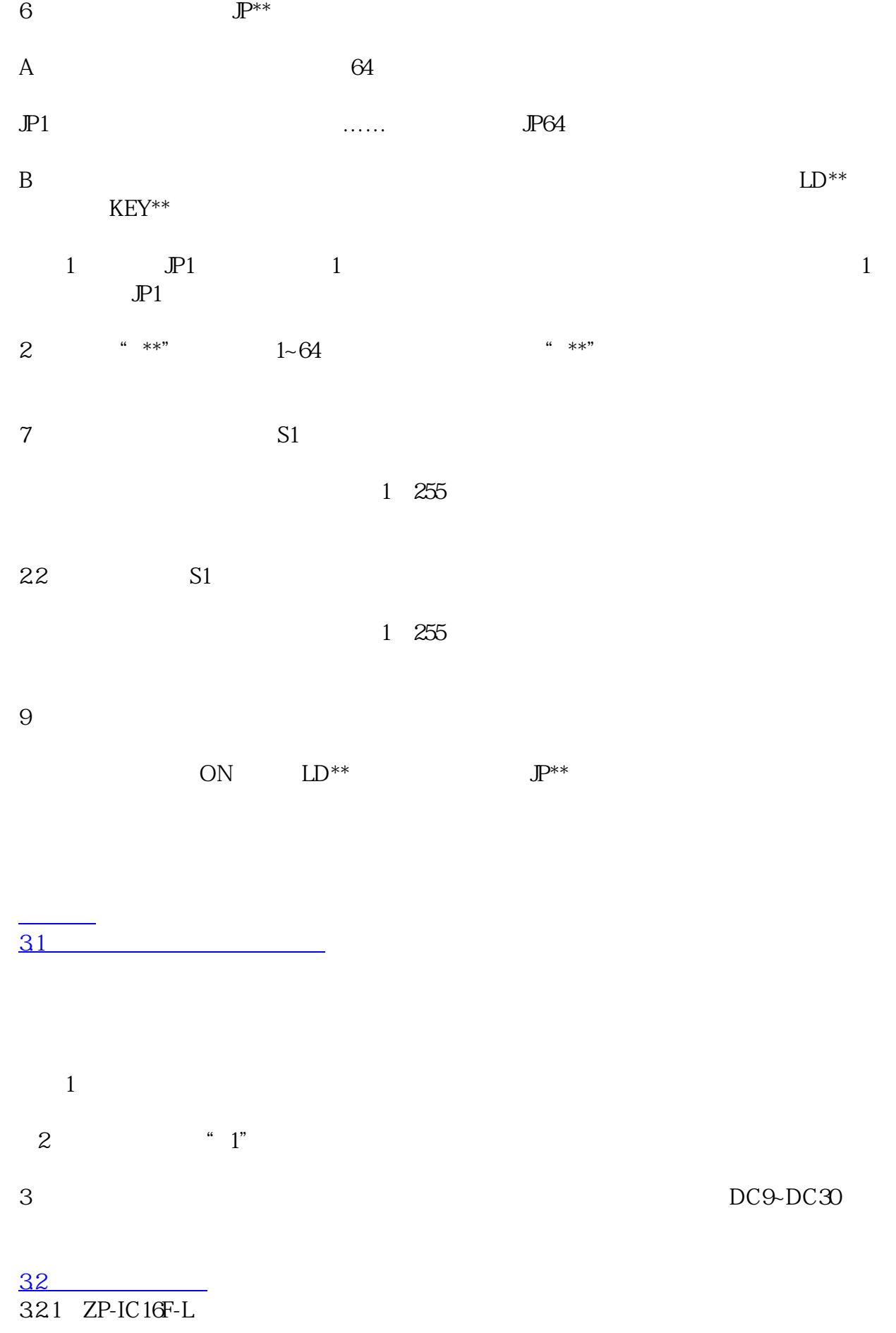

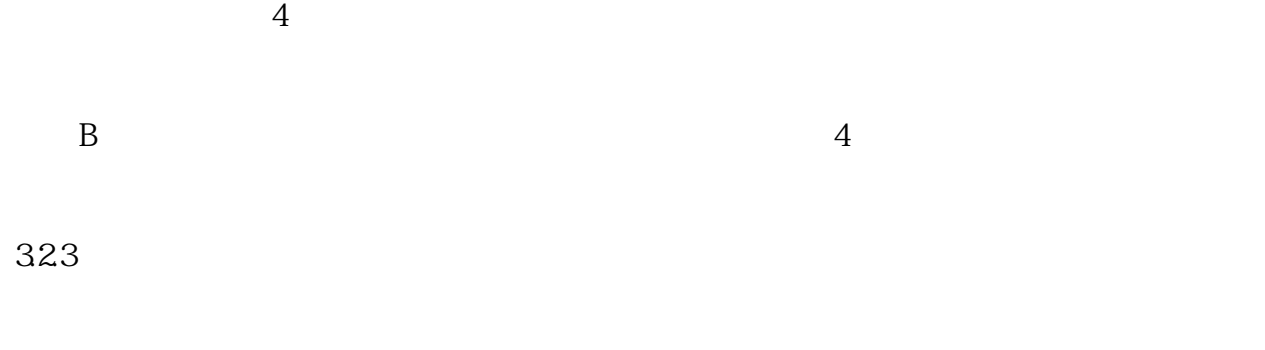

33

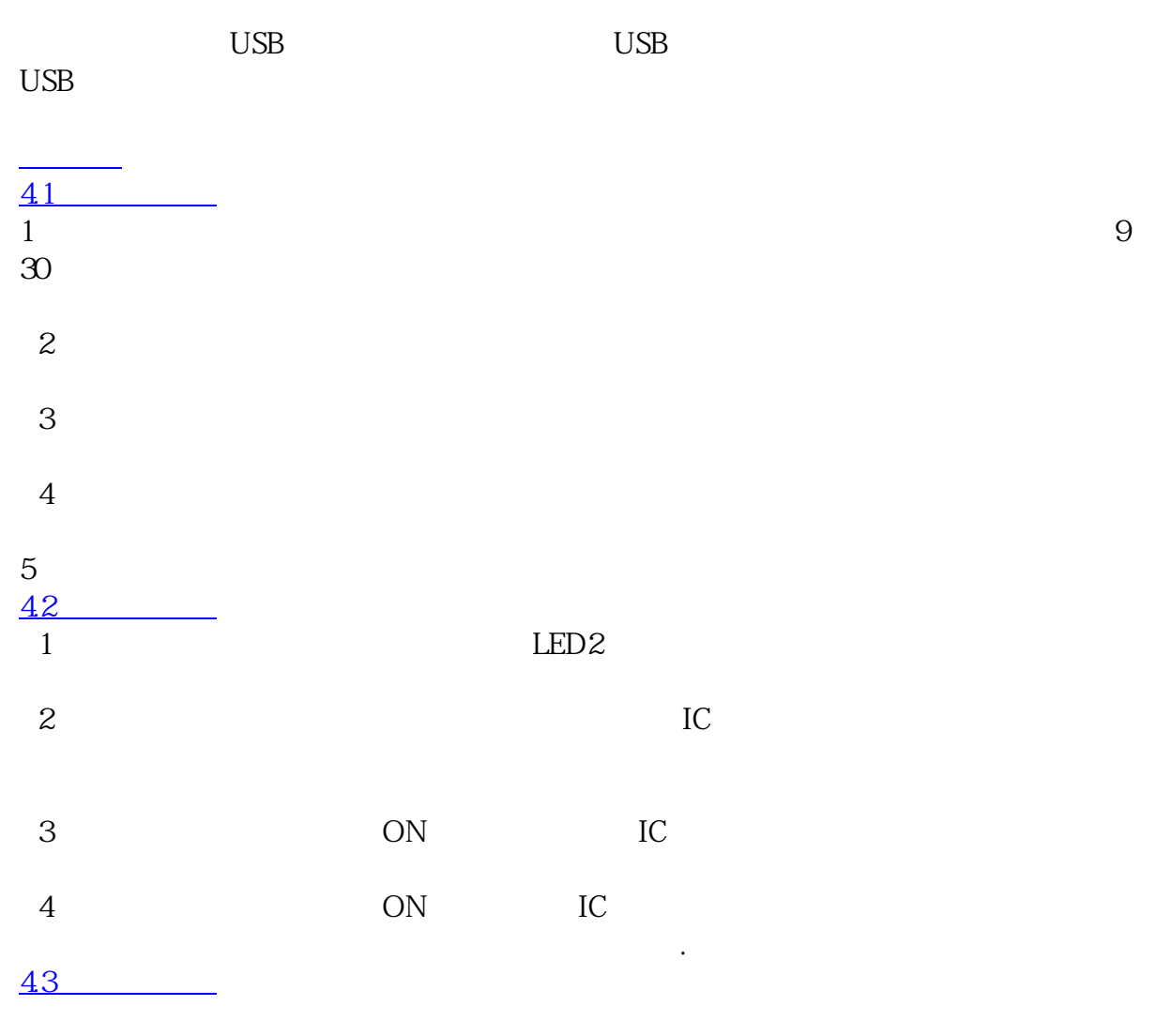

1、在电梯IC卡管理中心软件中添加该部电梯的信息,电梯编号应与拨码开关S2设

 $\alpha$  -and  $\alpha$ 

 $2$  and  $\frac{1}{\pi}$   $\frac{1}{\pi}$   $\frac{1}{\pi}$ 写扇区.读写密码.等等功能,然后去控制板读卡器上刷卡,将控制器的时间调整到当前

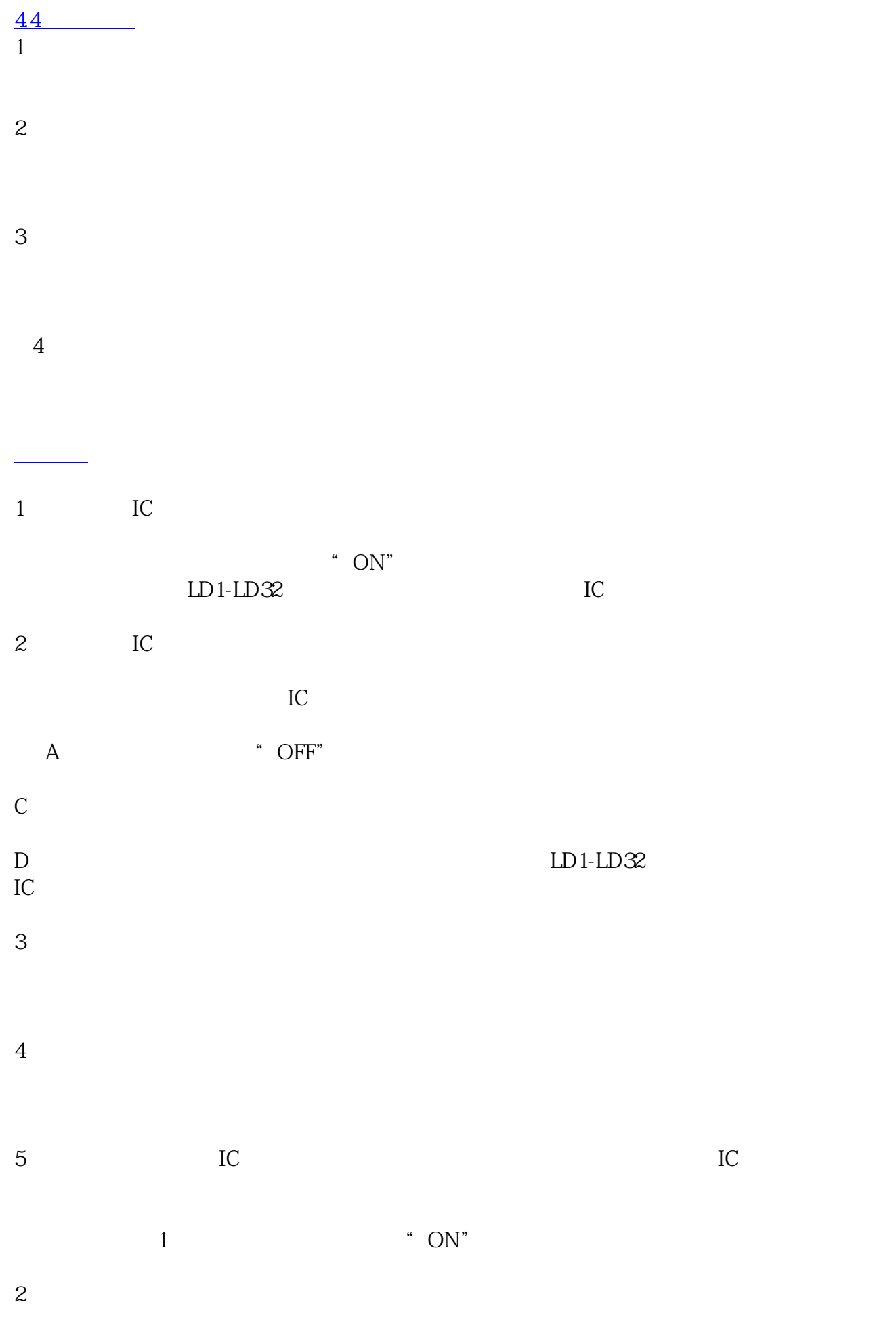

 $IC$ 

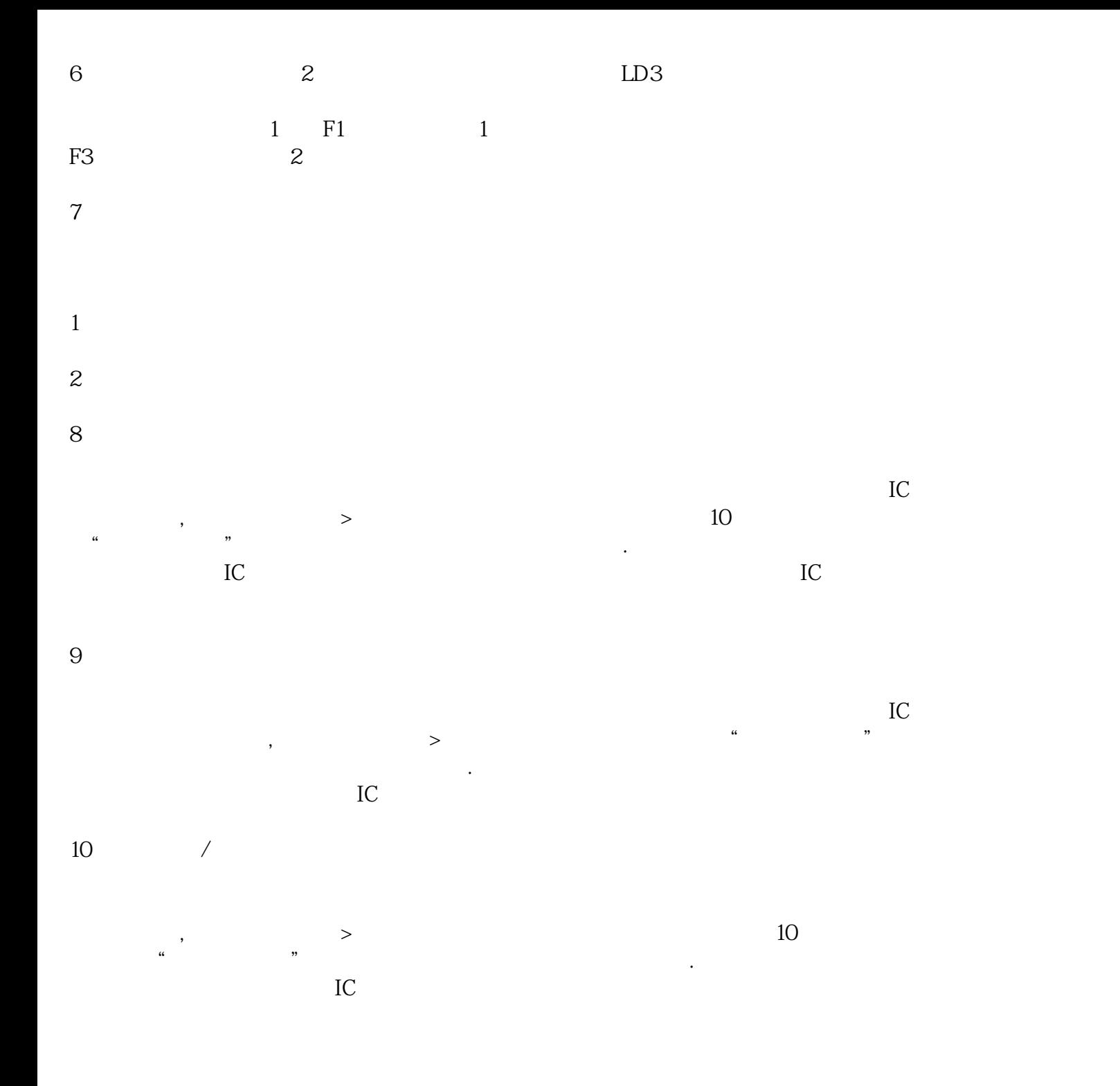

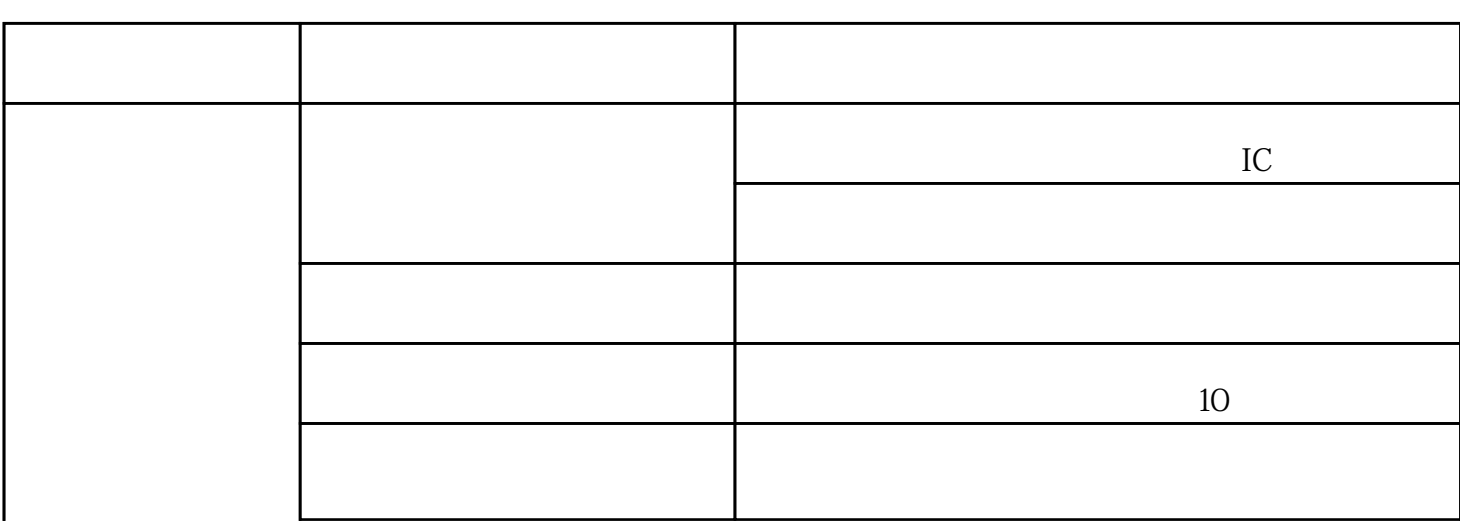

<sub>样</sub>。

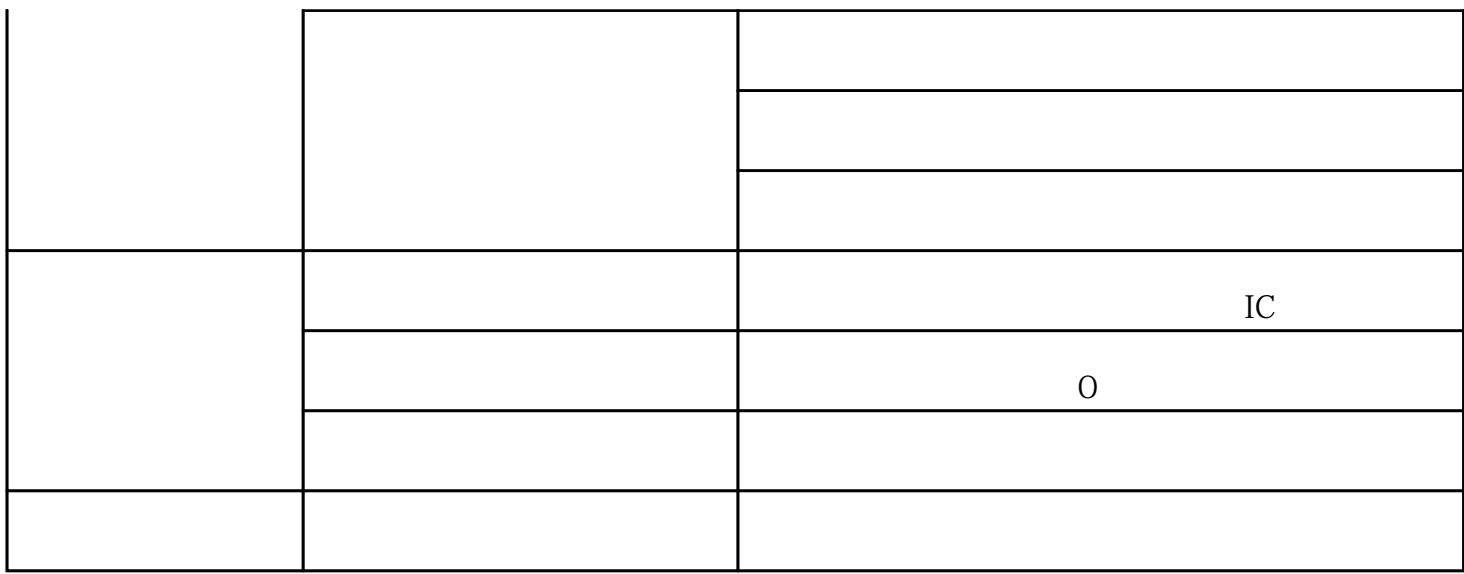

 $255$ 

 $1\quad8$  S2

" ON"